<<Premiere Pro

<<Premiere Pro

- 13 ISBN 9787542730244
- 10 ISBN 754273024X

出版时间:2004-1

页数:264

字数:472000

extended by PDF and the PDF

http://www.tushu007.com

, tushu007.com

<<Premiere Pro

Premiere Adobe

Premiere Pro

1 - 3<br>Premiere Pro

, tushu007.com

4 - 10

Premiere Pro

 $,$  tushu007.com

## <<Premiere Pro

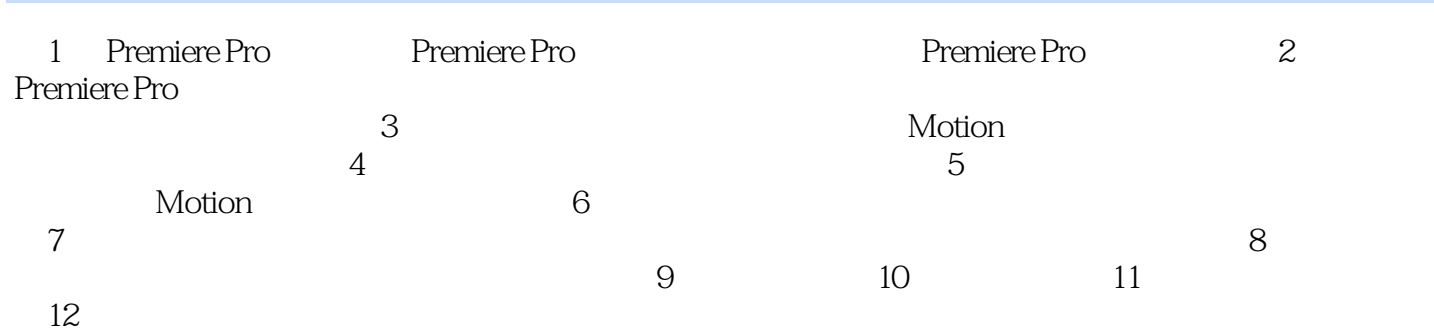

## $,$  tushu007.com

## <<Premiere Pro

本站所提供下载的PDF图书仅提供预览和简介,请支持正版图书。

更多资源请访问:http://www.tushu007.com